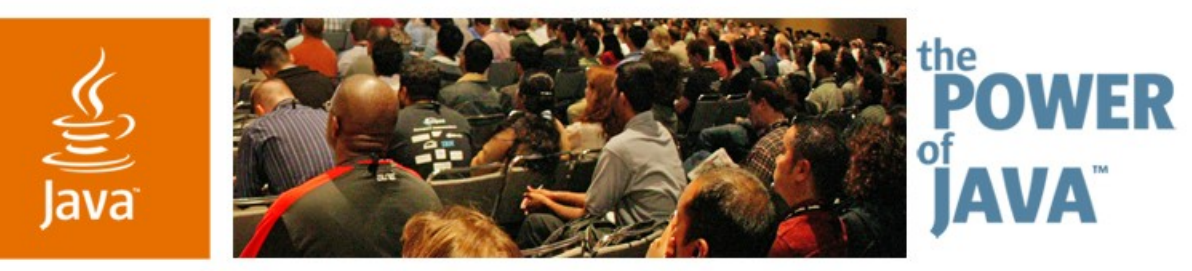

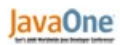

& Sun

# **Performance Through Parallelism: Java HotSpot ™ GC Improvements**

**John Coomes, Tony Printezis** Sun Microsystems, Inc.

http://java.sun.com

TS-1168

Copyright © 2006, Sun Microsystems, Inc., All rights reserved.java.sun.com/javaone/sf 2006 JavaOne<sup>sM</sup> Conference | Session TS-1168 |

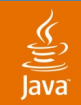

### **Our Goal—Convert This:**

- Q: Why does GC take so long? <grumble, grumble...>
- A: It starts at the roots and...

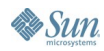

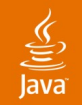

### **Into This:**

- Q: How does GC go so fast?
- A: It uses parallelism and concurrency and...

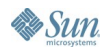

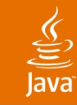

# **Agenda**

**Motivation** Terms and Taxonomy Parallel Scavenge Concurrent Mark Sweep Parallel Compaction What's Cooking in the Lab **Summary** 

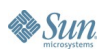

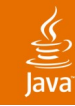

## **Agenda**

### **Motivation**

Terms and Taxonomy

Parallel Scavenge

Concurrent Mark Sweep

Parallel Compaction

What's Cooking in the Lab

**Summary** 

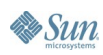

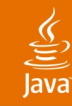

# **Why Parallel?**

Hardware Trends

- Multiple...
	- Chips per box
	- Cores per chip
	- Threads per core
- Sun, AMD, IBM, Intel
	- Shipping or developing multi-threaded, multi-core products
- 64-bit addressing
	- Allows huge heaps

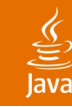

### **Why Parallel?**

Java Programming Language

- **Built-in support**
- Threads allow parallelism
- java.util.concurrent APIs enable parallelism
	- Lock-free data structures
	- Locking primitives
	- Available in Java platform 5 and later

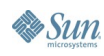

JavaOne

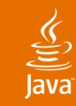

# **Why Parallel?**

#### Amdahl's Law

• Speedup  $=$ 1/(Serial Part + (Parallel Part / N))

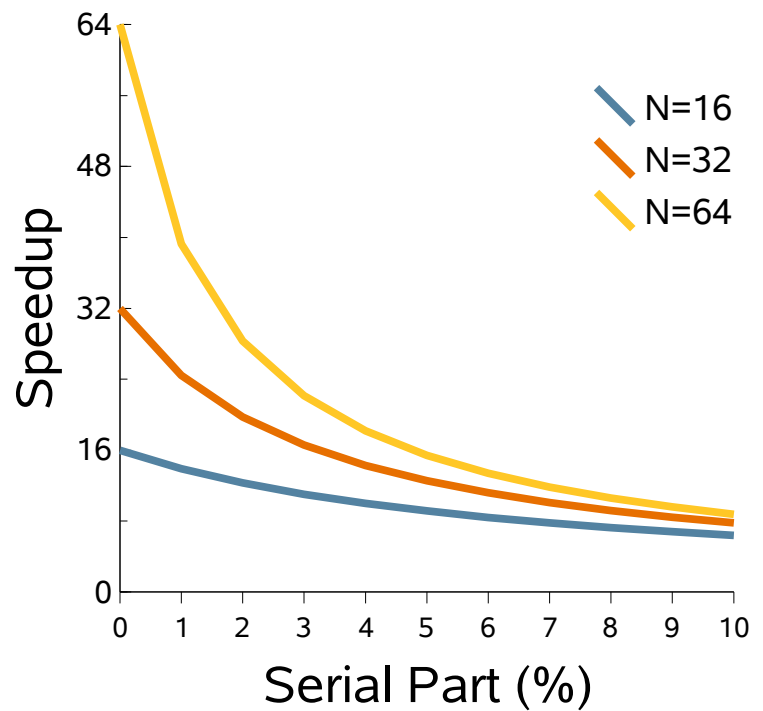

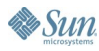

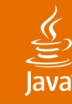

# **Why Parallel?**

#### Amdahl's Law

- Many threads create garbage
- Just one thread to clean it up?
	- GC would become a serial bottleneck

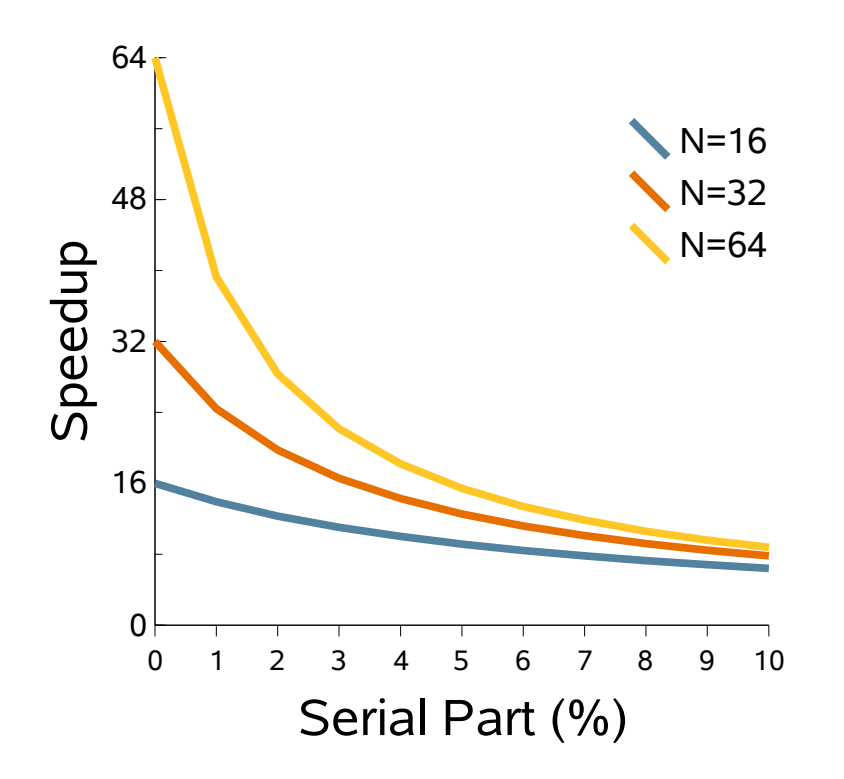

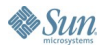

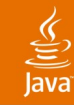

# **Agenda**

**Motivation** Terms and Taxonomy Parallel Scavenge Concurrent Mark Sweep Parallel Compaction What's Cooking in the Lab **Summary** 

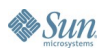

#### $\underline{\underline{\underline{\xi}}}_2$ **Java**

### **Terms**

- Serial
	- One thing happens at a time

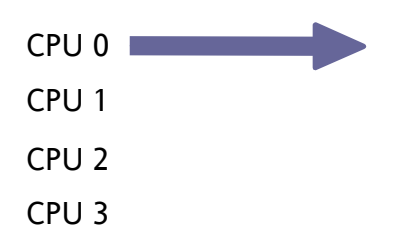

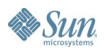

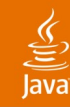

## **Terms**

- Serial
	- One thing happens at a time

#### • Parallel

- Multiple things happen at once
- Single task
	- Split into parts
	- Executed simultaneously

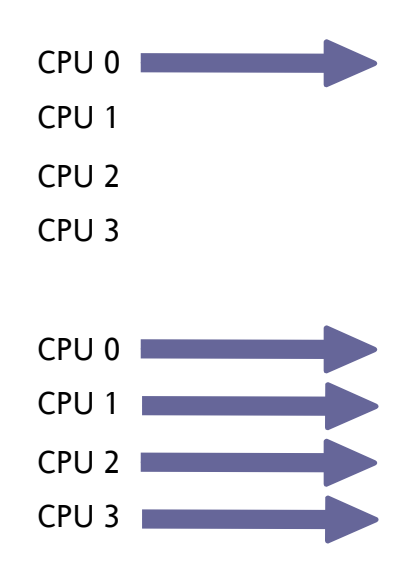

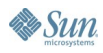

# **Terms**

€

- Serial • One thing happens at a time • Parallel • Multiple things happen at once • Single task • Split into parts • Executed simultaneously
- **Concurrent** 
	- Multiple things happen at once
	- Multiple tasks
		- Different purposes
		- Execute simultaneously
		- Here: **Java** technology tasks vs. **GC** tasks

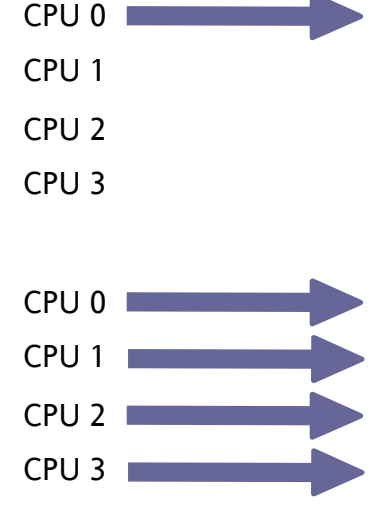

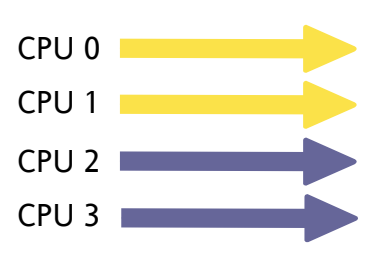

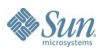

java.sun.com/javaone/sf

## **Taxonomy**

#### Generational GC

- Observation: most objects die young
- Segregate objects
	- New objects—allocated in the 'young generation'
	- Old objects—promoted to the 'old generation'
- Collect young generation more frequently
	- Use algorithm optimized for 'mostly dead space'
- Pros:
	- Efficient—work a little, reclaim a lot
	- Most pauses are shorter—scan only part of the heap
- Cons:
	- Some extra bookkeeping
	- Eventually must collect entire heap

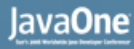

### **Generations in HotSpot**

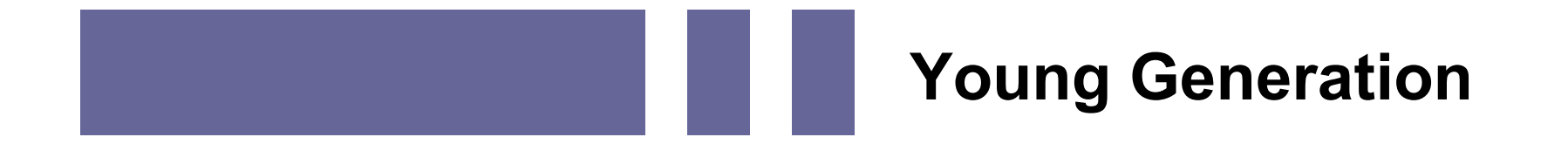

#### **Old Generation**

#### **Permanent Generation**

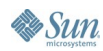

java.sun.com/javaone/sf 2006 JavaOne<sup>sM</sup> Conference | Session TS-1168 | 15

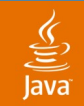

### **Old-to-Young References**

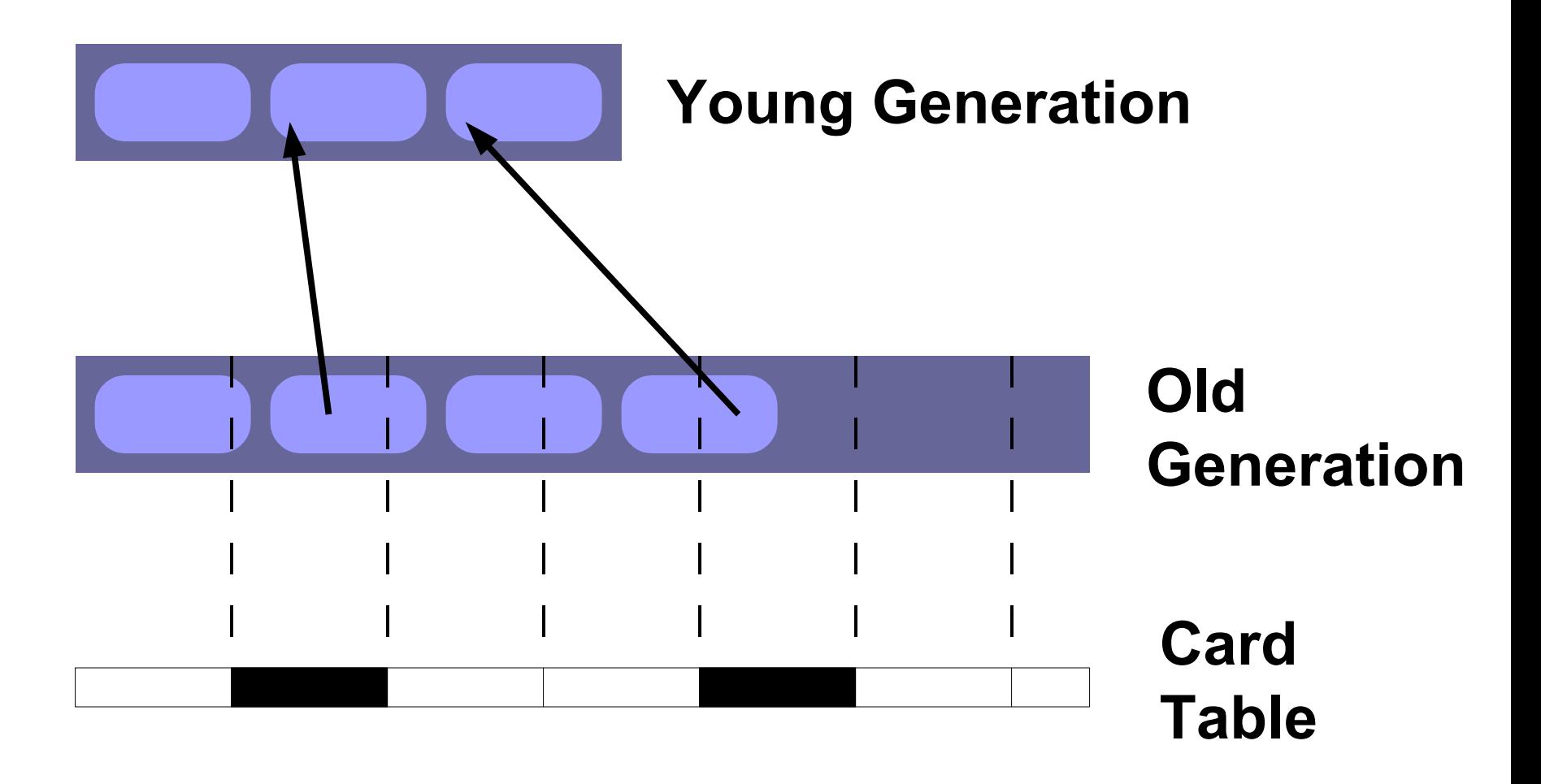

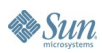

## **Taxonomy**

- Stop-the-World GC
- Typical cycle:
	- Stop all Java technology threads
	- Do GC work
	- Restart all Java technology threads
- Pros:
	- Simpler—heap is frozen, objects not changing
- Cons:
	- Some applications sensitive to pause times

## **Taxonomy**

- Concurrent GC
- **Typical cycle:** 
	- Start GC
	- Java technology threads continue to run
		- During most or all of GC cycle
	- Finish GC
- Pros:
	- Pause times are short (or non-existent)
- Cons:
	- Must take extra care—objects are changing
	- Some overhead—performance, heap size

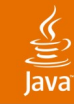

# **Agenda**

**Motivation** Terms and Taxonomy Parallel Scavenge Concurrent Mark Sweep Parallel Compaction What's Cooking in the Lab **Summary** 

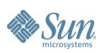

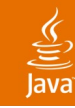

### **Parallel Scavenge**

- Generational, stop-the-world, parallel
- Collects young generation only
- Available since JDK™ 1.4.2 software
	- Experimental in JDK 1.4.1 software
- First parallel GC in Java HotSpot performance engine
	- For many applications
	- Majority of GC time is spent on young generation
- -XX:+UseParallelGC

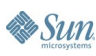

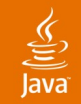

#### **Typical GC Pattern**

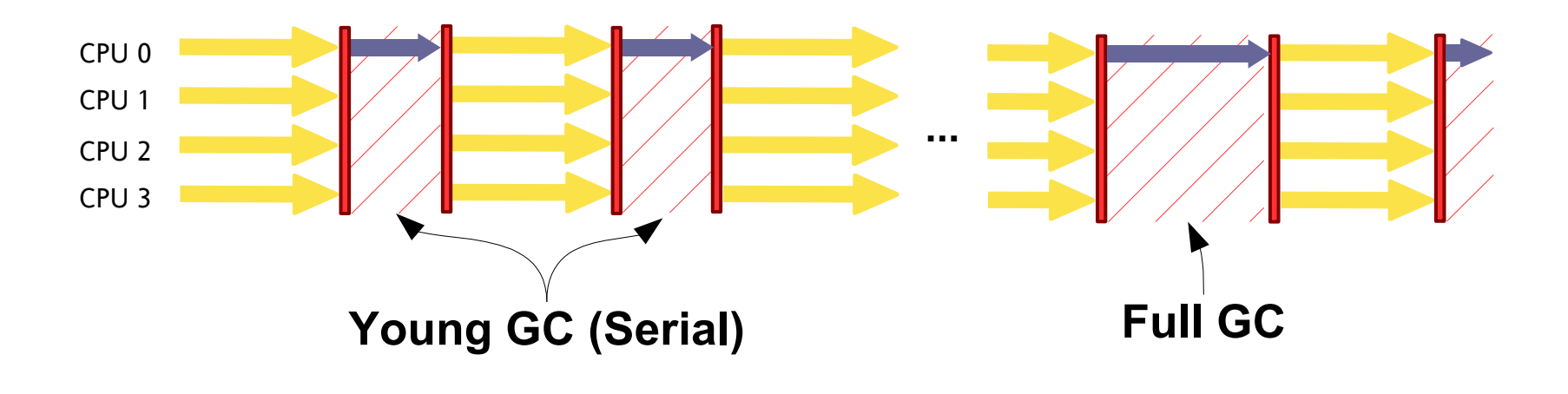

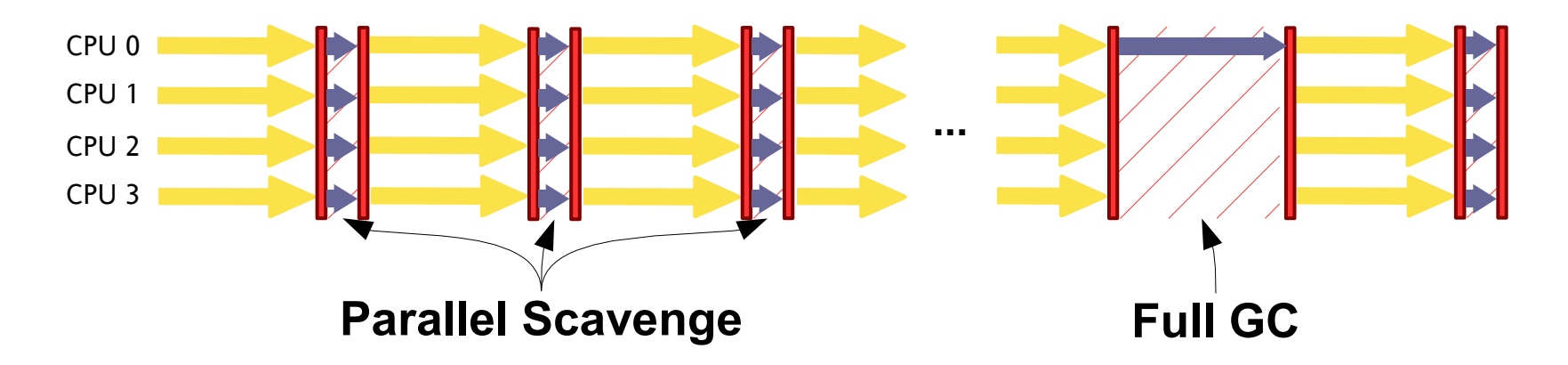

java.sun.com/javaone/sf 2006 JavaOne<sup>sM</sup> Conference | Session TS-1168 | 21

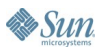

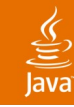

### **Parallel Scavenge**

Basic Algorithm

- Divide root set among GC threads
- Trace reachable objects in young generation
	- Atomic instruction (CAS) used to claim an object
- As objects are claimed, they are copied
	- Young-ish objects copied to to-space
	- Old-ish objects promoted into old generation
	- Use per-thread buffers in destination spaces
		- **Fast, lock-free allocation**
- At end, eden and from-space are empty
	- from-space and to-space switch roles

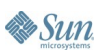

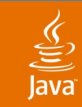

### **Scavenge Example—Before**

#### **Young Generation**

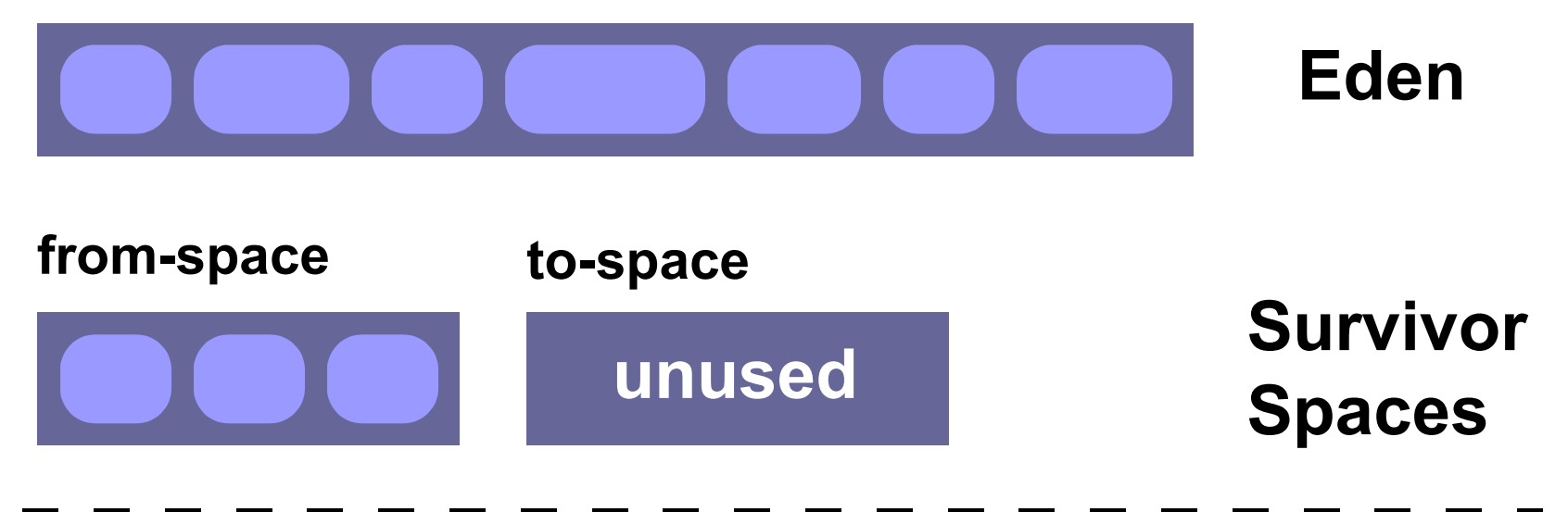

#### **Old Generation**

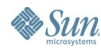

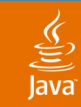

### **Scavenge Example—During**

#### **Young Generation**

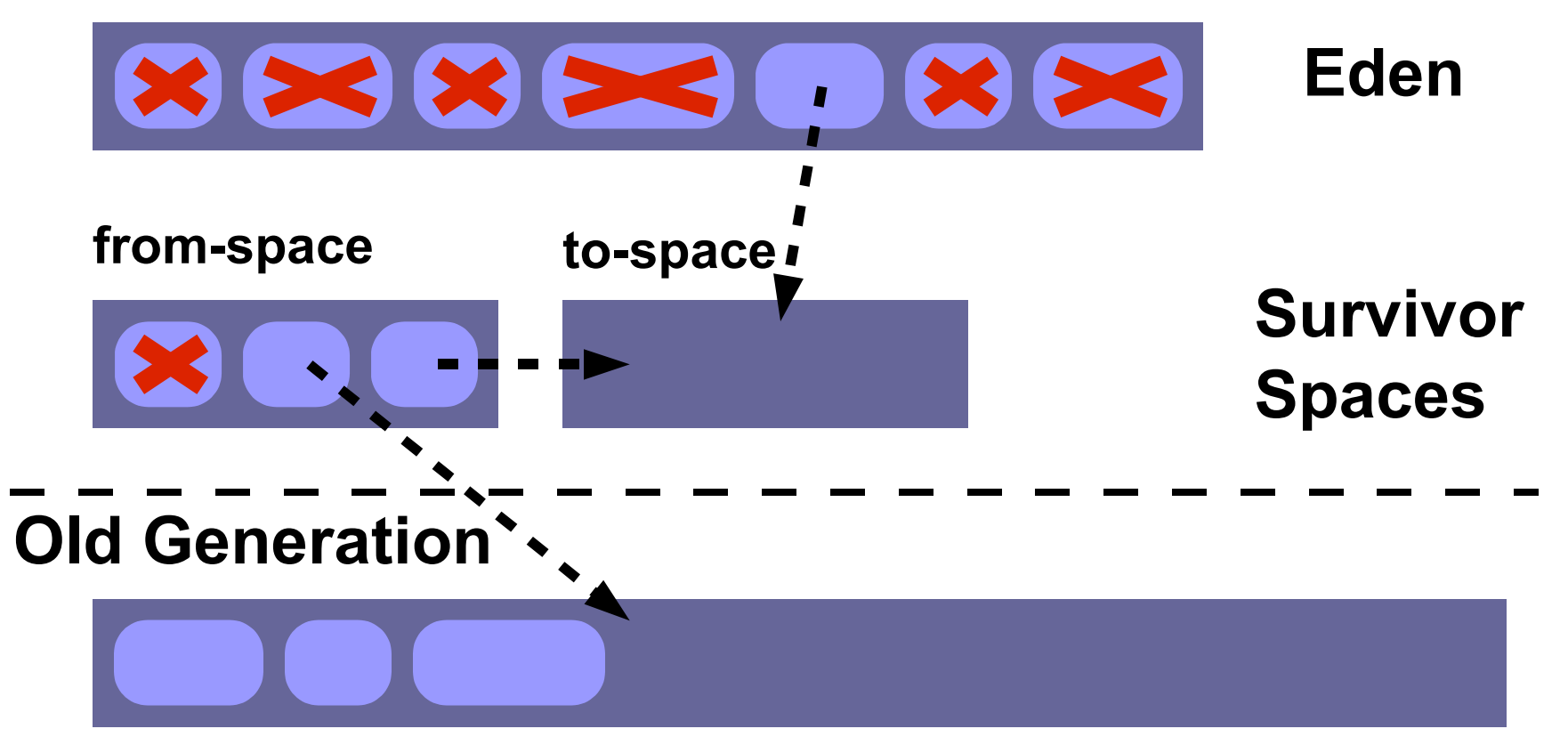

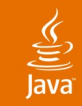

#### **Scavenge Example—After**

#### **Young Generation**

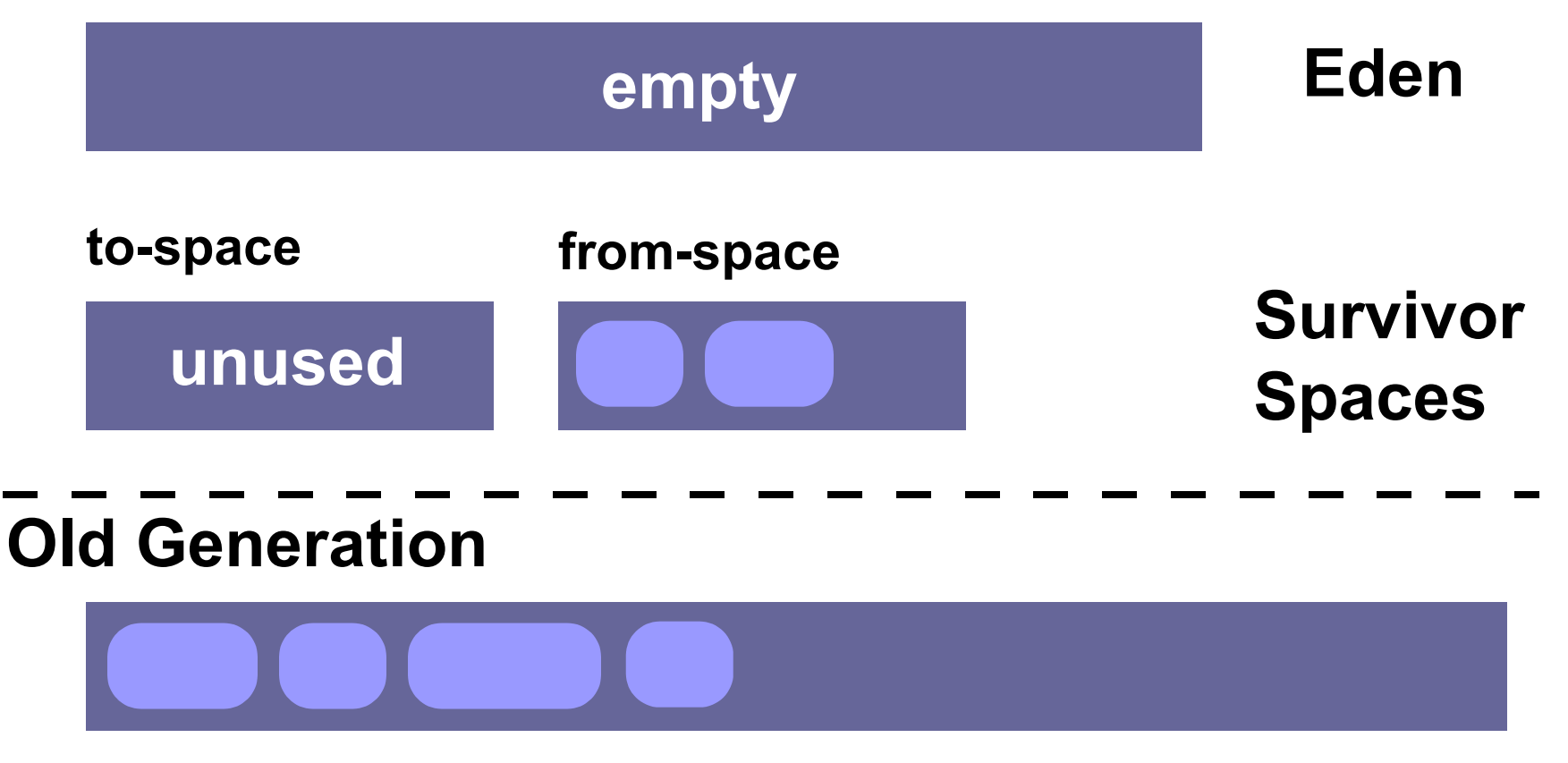

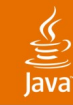

# **Agenda**

**Motivation** Terms and Taxonomy Parallel Scavenge Concurrent Mark Sweep Parallel Compaction What's Cooking in the Lab **Summary** 

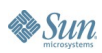

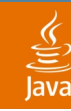

- Generational, mostly concurrent, parallel, non-moving
	- Collects old and permanent generations only
	- **Paired with Parallel Scavenge** 
		- (Serial scavenge on uniprocessor)
	- Most work done concurrently with Java technology threads
	- Available since JDK 1.4.2 software
		- Experimental in JDK 1.4.1 software
	- -XX:+UseConcMarkSweepGC

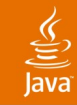

- Non-moving
	- Once promoted into old generation, object does not move(\*)
	- **Free lists used for allocation** 
		- Somewhat slower than 'pointer-bumping'
- Dealing with fragmentation
	- Track popular object sizes
	- **Estimate future demand**
	- Split or join free blocks to meet demand
- Serial Mark Sweep Compact used as fallback
	- (\*) Will move old generation objects

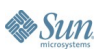

- Concurrent Mark Sweep Phases
	- Initial mark
		- Stop-the-world pause to mark from roots
		- Not a complete marking—only one level deep
	- Concurrent mark
		- Mark from the set of objects found during Initial Mark
	- Remark
		- Stop-the-world pause to complete marking cycle
		- Ensures a consistent view of the world
	- Concurrent Sweep
		- Reclaim dead space, adding it back onto free lists
	- Concurrent Reset

#### 

#### **Concurrent Mark Sweep Phases**

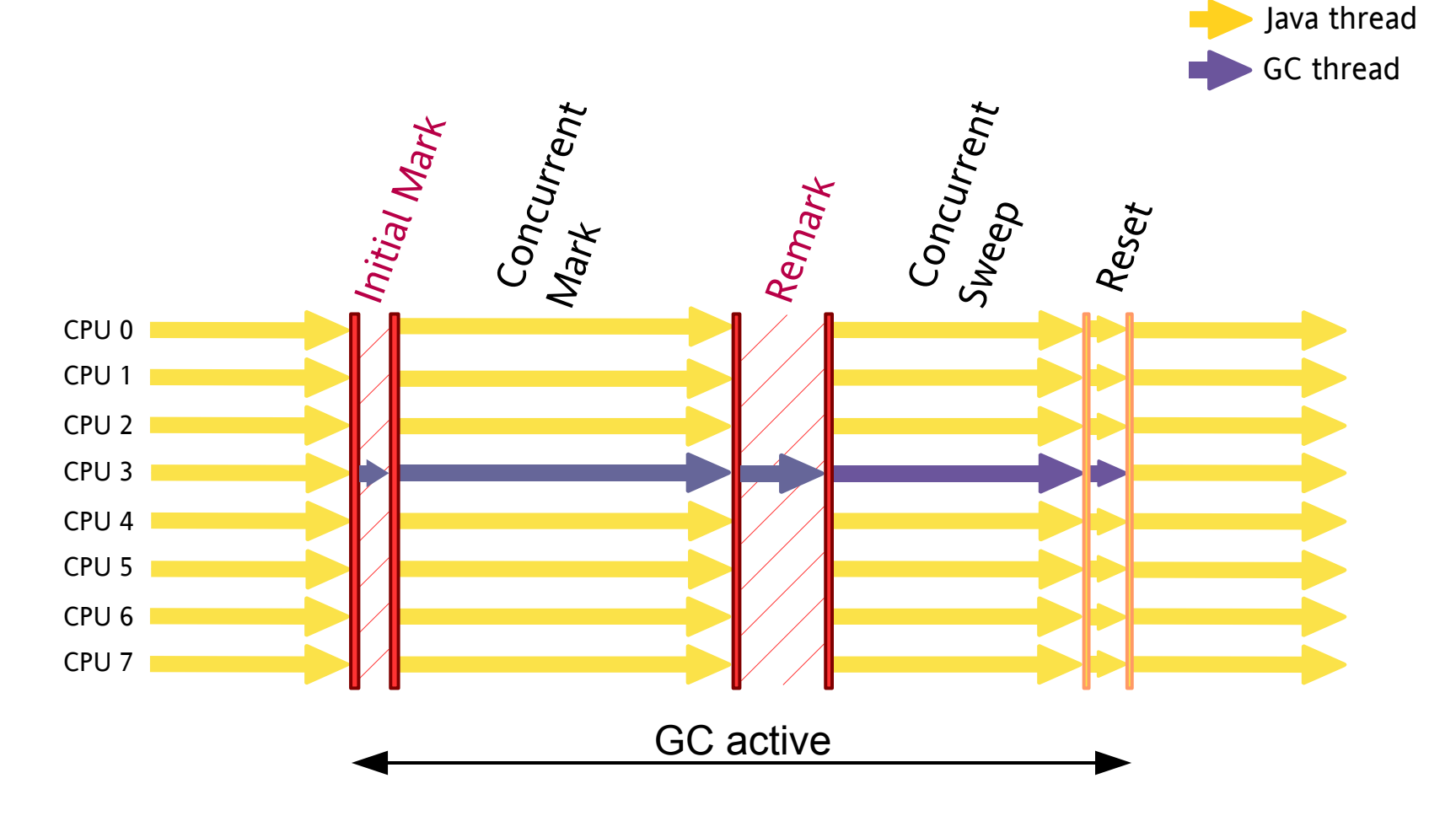

java.sun.com/javaone/sf 2006 JavaOne<sup>SM</sup> Conference ∣ Session TS-1168 | 30

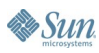

- The need for Parallelism
	- Remark is typically the largest pause
		- Often larger than Young GC pauses
		- Parallel remark available since Java 5 platform
	- Single marking thread
		- Can keep up with  $-4-8$  cpus, usually not more
		- Parallel concurrent mark available in Java 6 platform
	- Single sweeping thread
		- Less of a bottleneck than marking
		- **Parallel concurrent sweep coming soon**

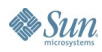

#### 

#### **Concurrent Mark Sweep Phases**

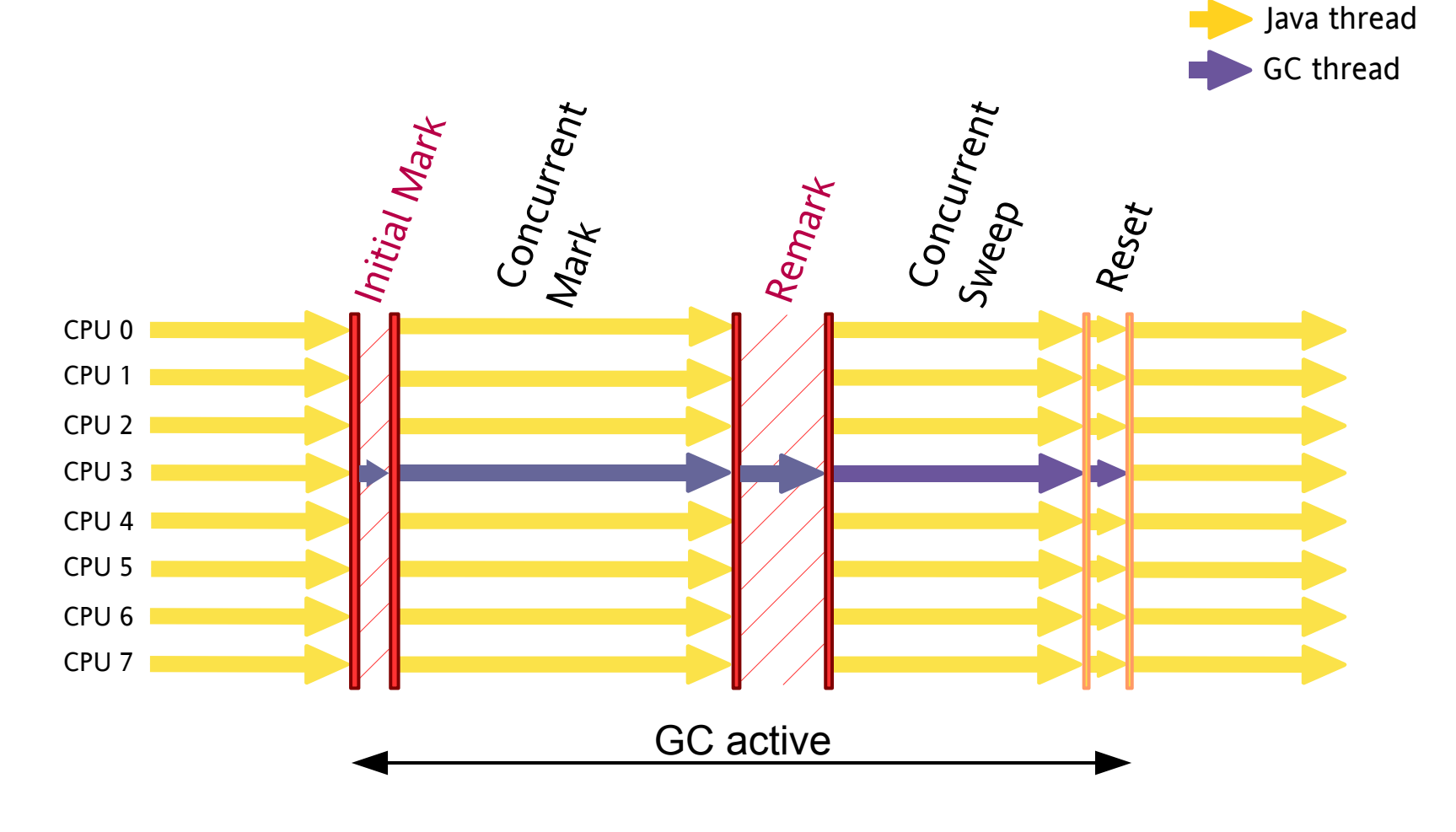

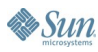

#### 

#### **Concurrent Mark Sweep Phases**

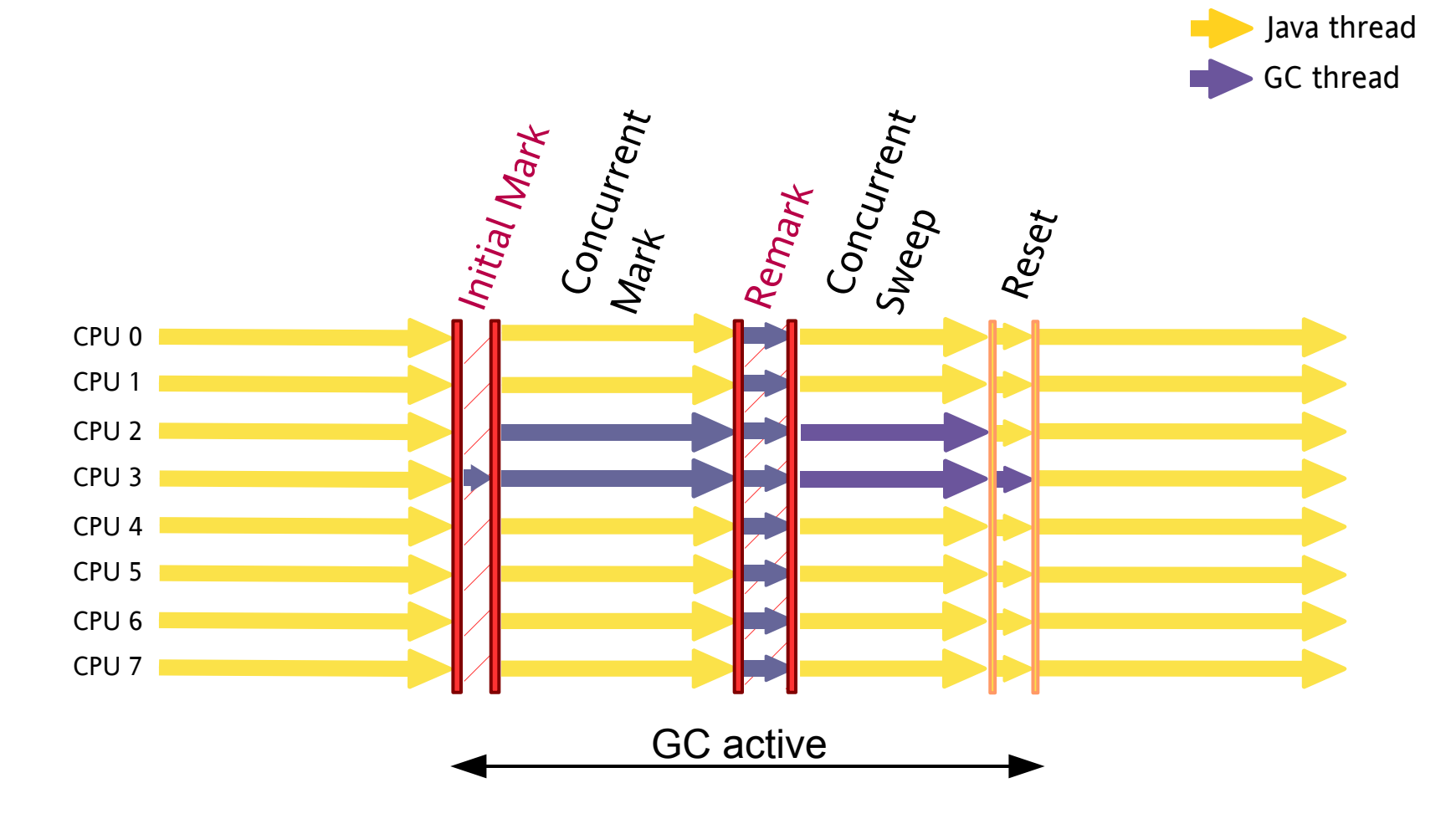

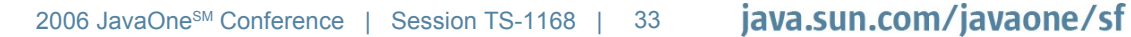

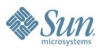

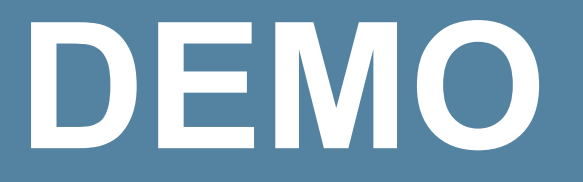

Concurrent Mark Sweep

java.sun.com/javaone/sf 2006 JavaOne<sup>sM</sup> Conference | Session TS-1168 | 34

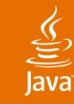

# **Agenda**

**Motivation** Terms and Taxonomy Parallel Scavenge Concurrent Mark Sweep Parallel Compaction What's Cooking in the Lab Summary

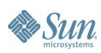

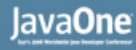

### **Parallel Compaction**

- Stop-the-world, parallel, sliding compaction
	- New! Available in Java EE 5 update 6
	- Full GC—collects entire heap
	- Paired with Parallel Scavenge
	- -XX:+UseParallelOldGC

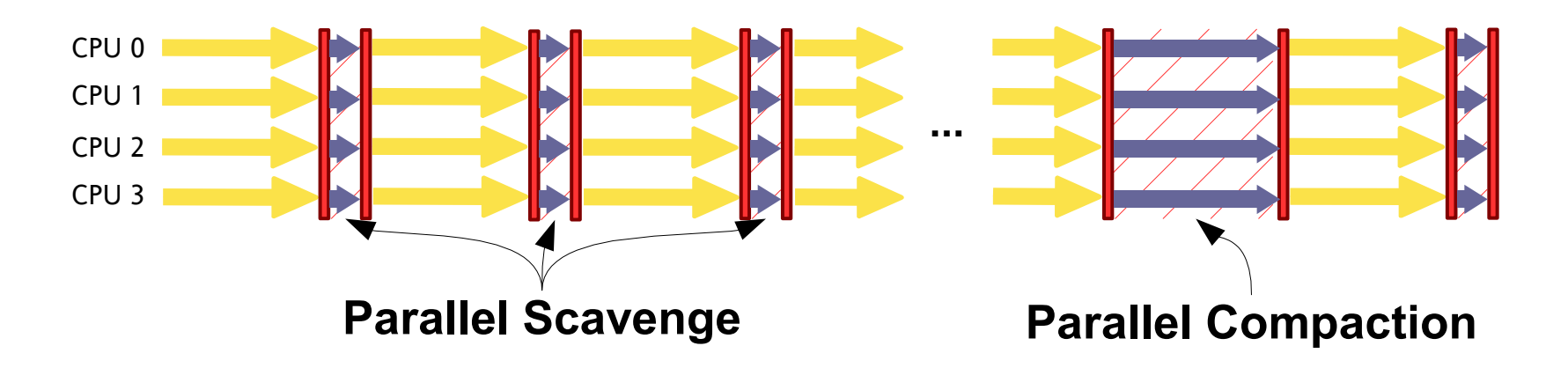

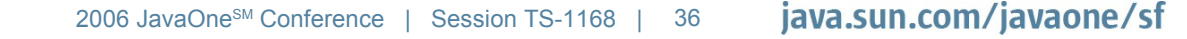

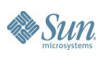

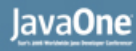

### **Parallel Compaction**

- Three phases: marking, summary, compaction
- Heap divided into fixed-sized regions
	- Marking records information about each region
	- Used later to enable compaction in parallel
- Sliding compaction—preserves object order
	- Possible cache benefits

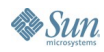

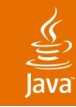

### **Marking Phase**

- Divide root set among GC threads
- Trace all live objects, in parallel
	- **Objects claimed atomically**
	- Liveness recorded in an external bitmap
- Once object is claimed, update per-region data
	- Add object size to region total
	- Extra bookkeeping if object extends onto other regions

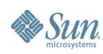

## **Summary Phase**

- Compute the "dense prefix"
	- Block of very dense regions on the left
		- Nearly all objects are live
		- Remainder are not reclaimed (dead wood)
	- **Per-region liveness data guides selection**
	- Find the prefix with the best reclamation ratio
		- Space reclaimed/data copied
- Compute destination of each region
	- Where the first live byte in the region will go

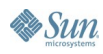

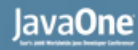

## **Summary Phase (Cont.)**

- Additional data saved for each region
	- Source region
	- **Destination count**
- Summary phase currently done serially
	- Can be parallelized
	- Not as important for performance
		- Operates on regions, not objects

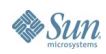

### **Compaction Phase**

- Fill regions, in parallel
- First identify available regions
	- Empty regions
	- Regions that compact only into themselves
- Then threads claim available regions atomically
	- Once claimed, no other synchronization required
	- Fill the region, repeat

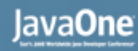

- Filling a region
	- Find the first byte destined for this region
	- Copy objects until region is full (or nothing left to copy)
	- Do some bookkeeping for source regions
- Easy!

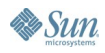

- Filling a region
	- **Find the first byte destined for this region** 
		- Start with source region
		- May have to skip over some objects
			- Consult bitmap for liveness info
	- Copy objects until region is full (or nothing left to copy)
	- Do some bookkeeping for source regions

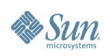

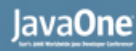

#### ु

- Filling a region
	- Find the first byte destined for this region
	- Copy objects until region is full (or nothing left to copy)
		- Must find live objects and skip dead space
			- Consult bitmap
	- Do some bookkeeping for source regions

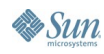

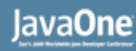

# **Compaction Phase (Cont.)**

#### • Filling a region

• Find the first byte destined for this region

#### Copy objects until region is full (or nothing left to copy)

- Must find live objects and skip dead space
	- Consult bitmap
- Must update interior references to point to new locations
	- Consult ...
- Do some bookkeeping for source regions

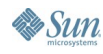

- New location of object x
	- Start with destination of the region containing x
	- Add size of partial object extending onto the region
	- Add sizes of live objects that precede x in the region • Consult the bitmap :-)
- **region(x).destination() + region(x).partial\_obj\_size() + bitmap.live\_words\_in\_range(region\_start, x)**

# **Compaction Phase (Cont.)**

#### • Filling a region

- Find the first byte destined for this region
- Copy objects until region is full (or nothing left to copy)
- Do some bookkeeping for source regions
	- **Decrement destination count**
	- If count reaches 0, region can be filled

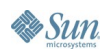

#### ङ्

# **Compaction Phase (Cont.)**

#### • Filling a region

- Find the first byte destined for this region
- Copy objects until region is full (or nothing left to copy)
- Do some bookkeeping for source regions

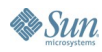

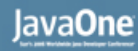

- Filling a region
	- Find the first byte destined for this region
	- Copy objects until region is full (or nothing left to copy)
	- Do some bookkeeping for source regions
- Whew!

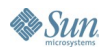

# **DEMO**

Parallel Compaction

java.sun.com/javaone/sf 2006 JavaOne<sup>sM</sup> Conference | Session TS-1168 | 50

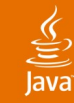

# **Agenda**

**Motivation** Terms and Taxonomy Parallel Scavenge Concurrent Mark Sweep Parallel Compaction What's Cooking in the Lab **Summary** 

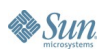

#### **Parallel Successes**

- Parallelism used successfully so far
	- Parallel Scavenge
	- Concurrent Mark Sweep
	- Parallel Compaction
- Naturally, we (and you!) want more...
	- Shorter, predictable pauses—less disruption
	- Without fragmentation problems

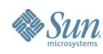

- Generational
- Parallel
- Concurrent
- Predictable
	- Pauses managed to meet specified goals
- Compacting
	- Only part of the heap at a time
	- Keeps pauses small

- Generational, without fixed generations
	- Single physical space
	- **Divided into "regions"**
	- Young and old regions can be intermixed
		- Absence of fixed boundary allows flexibility
- Marking phase
	- Concurrent and parallel (like CMS)
	- Calculates liveness info per region
	- Much shorter remark pause than CMS

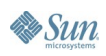

#### • Per-region liveness info

- Used to identify empty and mostly-empty regions
- Empty regions—reclaimed
- Mostly-empty regions
	- Evacuated—live objects copied to other regions
	- Then reclaimed
- All collection through copying
	- Focus on mostly-empty regions
		- Maximizes GC efficiency
	- Both young and old regions collected

#### • Predictability

- Model GC costs
- Predict and schedule GC activity
- Shorter pause times
	- Through tricks!

है

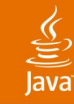

# **Agenda**

**Motivation** Terms and Taxonomy Parallel Scavenge Concurrent Mark Sweep Parallel Compaction What's Cooking in the Lab **Summary** 

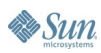

# **Summary**

- Parallelism is pervasive
- Must be exploited for good performance
	- **Throughput**
	- **Responsiveness**
- Java HotSpot technology GC makes use of it today
	- In several different forms
- We can only expect more opportunities in the future

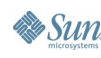

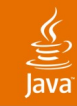

# **For More Information**

#### Resources

- Ask the Experts
	- Today, 12:00 Noon—Pavilion, Booth 724
- BOF-0197
	- "Java HotSpot VM Q&A"
	- Thursday, 7:30pm
	- Moscone Center North Mtg Room 121/122
- GC Tuning Guides
	- [http://java.sun.com/docs/hotspot/gc5.0/gc\\_tuning\\_5.html](http://java.sun.com/docs/hotspot/gc5.0/gc_tuning_5.html)
	- <http://java.sun.com/docs/hotspot/gc1.4.2/index.html>
- Description of the GCs in the Java HotSpot VM
	- <http://www.devx.com/Java/Article/21977/>

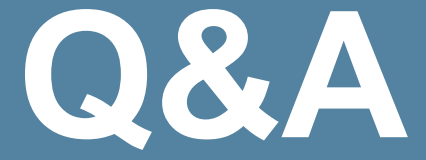

#### John Coomes, Tony Printezis

java.sun.com/javaone/sf 2006 JavaOne<sup>sM</sup> Conference | Session TS-1168 | 60

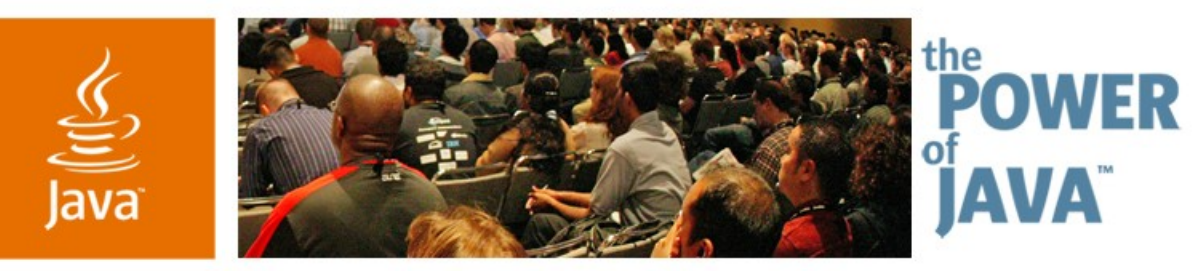

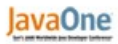

& Sun

# **Performance Through Parallelism: Java HotSpot ™ GC Improvements**

**John Coomes, Tony Printezis** Sun Microsystems, Inc.

http://java.sun.com

TS-1168

java.sun.com/javaone/sf